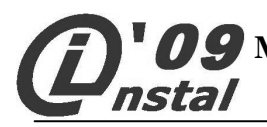

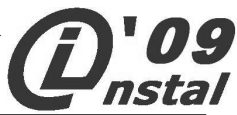

## **TEST (max. 25 pkt.)**

Przed rozpoczęciem rozwiązywania testu przeczytaj uważnie pytania. W każdym pytaniu jest tylko jedna poprawna odpowiedź. Poprawne odpowiedzi nanieś na **KARTĘ ODPOWIEDZI** zamalowując odpowiednie pole. **Uwaga!** Na karcie odpowiedzi przy każdym pytaniu powinno być zamalowane tylko jedno pole informujące o tym, którą odpowiedź wybrałeś. W przypadku, kiedy się pomylisz, złą odpowiedź zaznacz kółkiem, a następnie zamaluj właściwą. Pamiętaj, że będzie to decyzja ostateczna. Zaznaczenie więcej niż jednej odpowiedzi powoduje, że odpowiedź uznana będzie za nieważną (0 pkt.) Notatki, ewentualne obliczenia możesz dokonać na teście, traktując go jako brudnopis zapiski te nie podlegają ocenie.

## **Czas rozwiązywania testu – 30 minut. Za każda poprawną odpowiedź otrzymujesz 1pkt.**

**POWODZENIA !!!** 

#### **1. Co oznacza w terminologii internetowej pojęcie** *download:*

- A) Połączenie się ze stroną WWW
- B) Wysłanie danych przez sieć
- C) Połączenie się z serwerem pocztowym
- D) Pobranie pliku z sieci

## **2. Partia polityczna** *ABC* **chce załoŜyć stronę WWW. Który z adresów jest najwłaściwszy:**

A) www.abc.org.pl B) www.abc.edu.pl C) www.abc.gov.pl

D) www.abc.com.pl

#### **3. Pewna firma posiada następujący adres strony WWW: www.firma.com.uk Jakie państwo oznacza domena narodowa tej strony:**

A) Niemcy B) Ukrainę C) Wielką Brytanię D) USA

## **4. Typowa współczesna pamięć operacyjna posiada pojemność rzędu:**

A) 1000 MB B) 1000 KB C) 1000 GB D) 1000 TB

#### **5. W edytorze tekstu chcesz skasować znak leŜący z prawej strony kursora. Który klawisz naciśniesz:**

- A) Backspace
- B) Delete
- C) Insert
- D) Strzałka w prawo

#### **6. Pliki o rozszerzeniu** *PNG* **to pliki:**

- A) Graficzne
- B) Muzyczne
- C) Tekstowe
- D) Wykonywalne

#### **7. Ile róŜnych wartości moŜe przyjąć liczba zapisana na jednym bajcie:**

- A) 255
- B) 127
- C) 128
- D) 256

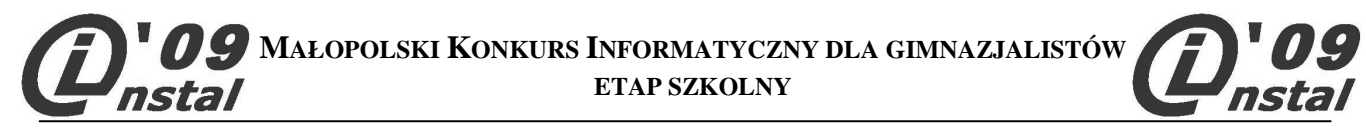

## **8. Liczba** *F1* **w systemie heksadecymalnym to w systemie dziesiętnym liczba:**

A) 256

B) 156

C) 151

D) 241

#### **9. W komputerach typu PC kombinacja klawiszy kopiująca wybrany fragment tekstu do schowka to:**

A) Ctrl-M

B) Ctrl-X

C) Ctrl-P

D) Ctrl-C

#### **10. Karty sieciowe** *WLAN* **wykorzystują do komunikacji:**

- A) Przewód koncentryczny
- B) Przewód światłowodowy
- C) Falę radiową
- D) Skrętkę ekranowaną

#### **11. Technologia** *IRDA* służy do połączeń:

A) Bezprzewodowych na małe odległości

- B) Bezprzewodowych na bardzo duże odległości
- C) Przewodowych na duże odległości
- D) Przewodowych na bardzo małe odległości

#### **12.** *ADSL* **to nazwa określająca:**

A) Jeden ze standardów sieci lokalnych

B) Jedną z technik umożliwiającą dostęp do Internetu

- C) Asymetryczny Domenowy Serwis Linków
- D) Odmianę switcha, który umożliwia ruch pomiędzy siecią lokalną a Internetem

#### **13. Na stronach WWW moŜna umieszczać tzw.** *aplety* **czyli niewielkie programy, które są wykonywane przez przeglądarkę** internetową na komputerze. Do ich tworzenia najczęściej używa się języka programowania:

- A) LOGO B) COBOL C) JAVA
- D) ALGOL

#### **14. Układ elektroniczny o zwyczajowej nazwie** *CHIPSET,* **w skład którego wchodzą zazwyczaj dwa układy zwane**  *mostkami,* **jest instalowany współcześnie w:**

- A) Kartach sieciowych
- B) Mikroprocesorach
- C) Płytach głównych
- D) Dyskach twardych

## **15. Do którego z portów najczęściej podłączamy skaner:**

A) USB B) ETHERNET C) IRDA D) BLUETOOTH

#### **16. Która para liczb binarnych i dziesiętnych jest sobie równa:**

A) 20 11001 B) 22 10101  $C$ ) 21 11100 D) 19 10011

**MAŁOPOLSKI KONKURS INFORMATYCZNY DLA GIMNAZJALISTÓW**

**ETAP SZKOLNY**

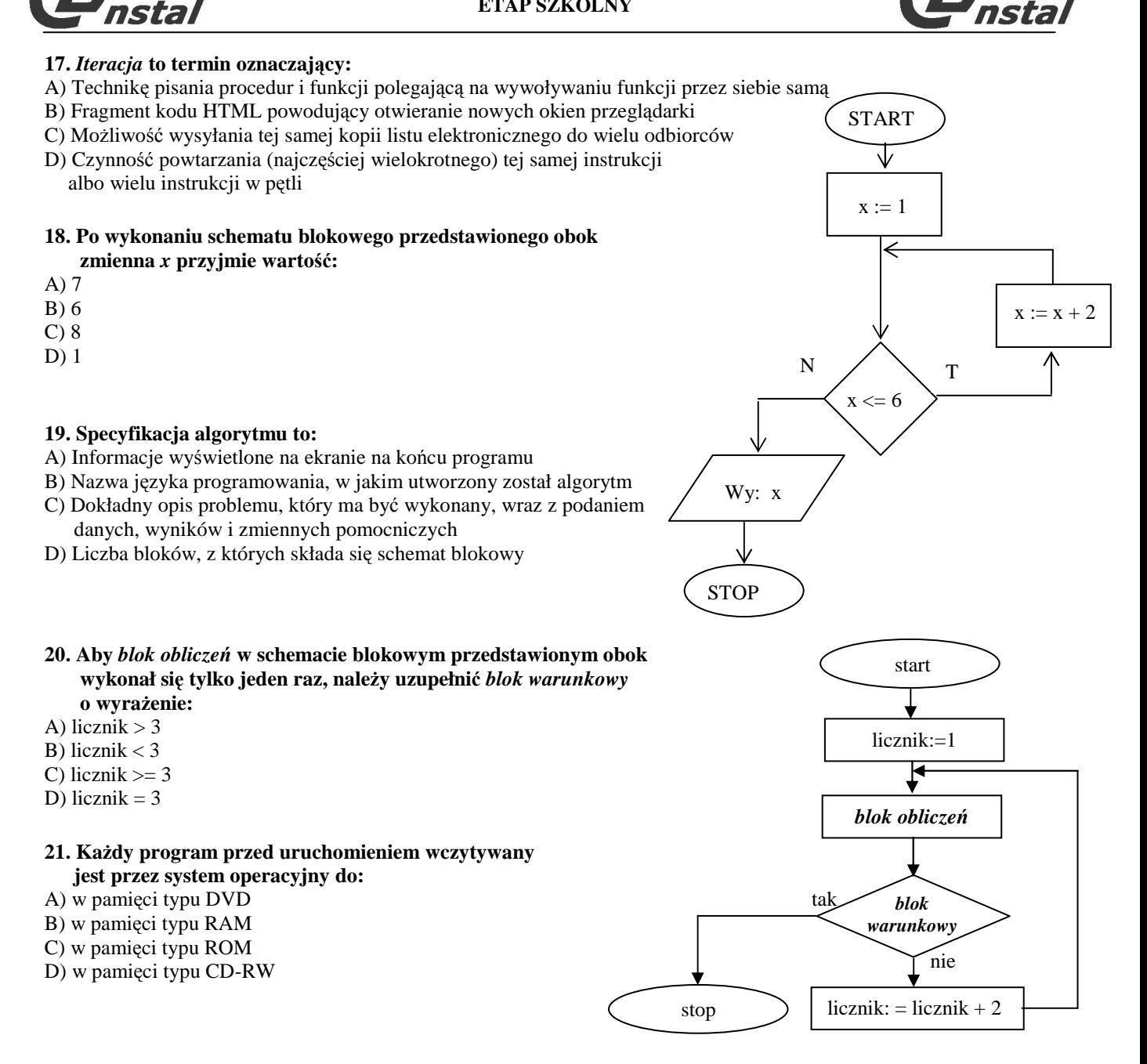

**22. Co zostanie wyświetlone na ekranie w wyniku wywołania procedury** *ZGADNIJ 5 -5*

- A) 5 5
- B)  $-5$   $-5$
- $C) 5 -5$
- D)  $-5$  5

OTO ZGADNIJ :A :B PRZYPISZ "C :A PRZYPISZ "A :B PRZYPISZ "B :C (PISZ :A :B) **JUŻ** 

## **23. Który z poniŜszych przykładów adresowania w arkuszu kalkulacyjnym jest poprawny:**

- $A) = A$6$$  $B) = $A6$$  $C) = $A$6$
- $D) = A$ \$\$6

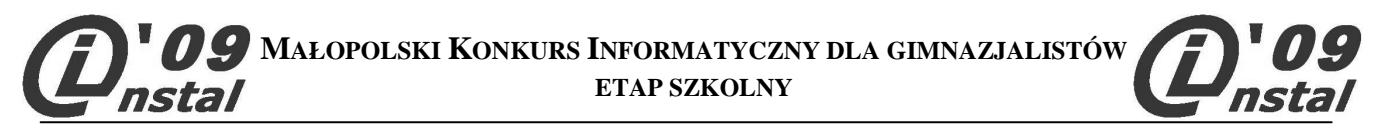

**24. Aby za pomocą arkusza kalkulacyjnego obliczyć długość przeciwprostokątnej w trójkącie prostokątnym, wg**  wzoru:  $c = \sqrt{a^2 + b^2}$  należy wpisać formułę (przy założeniu że poprawnie zdefiniowano nazwy:  $a$  i  $b$ ):

A) = pierwiastek $(a^2+b^2)$ B) = pierwiastek $(a*2+b*2)$ C) = pierwiastek $(a&2+b&2)$ D) =pierwiastek(a#2+b#2)

**25. Z poniŜszych liczb, zapisanych w róŜnych systemach liczbowych, wybierz tę, która ma róŜną wartość od pozostałych (w indeksie dolnym podano system liczbowy):** 

A)  $15_{10}$ B)  $F_{16}$ 

C)  $10_{16}$ 

D)  $1111_2$ 

*BRUDNOPIS*

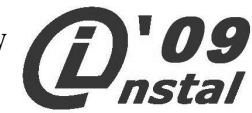

# **KARTA ODPOWIEDZI – ETAP SZKOLNY**

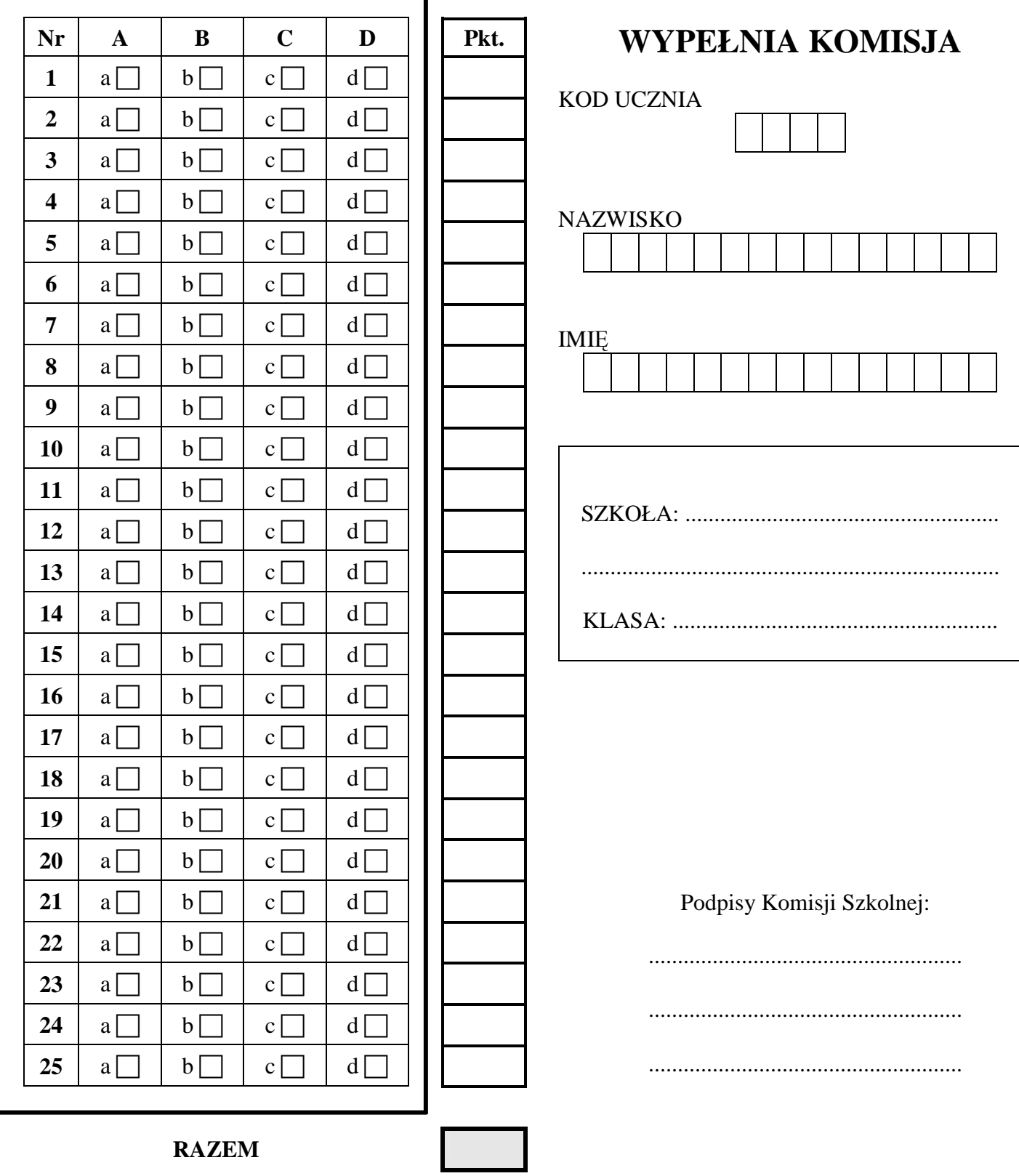